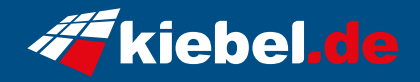

## **Gamer PC Panorama V Ryzen 9**

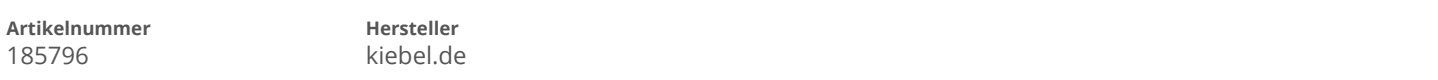

## **Angaben zum Energieverbrauch**

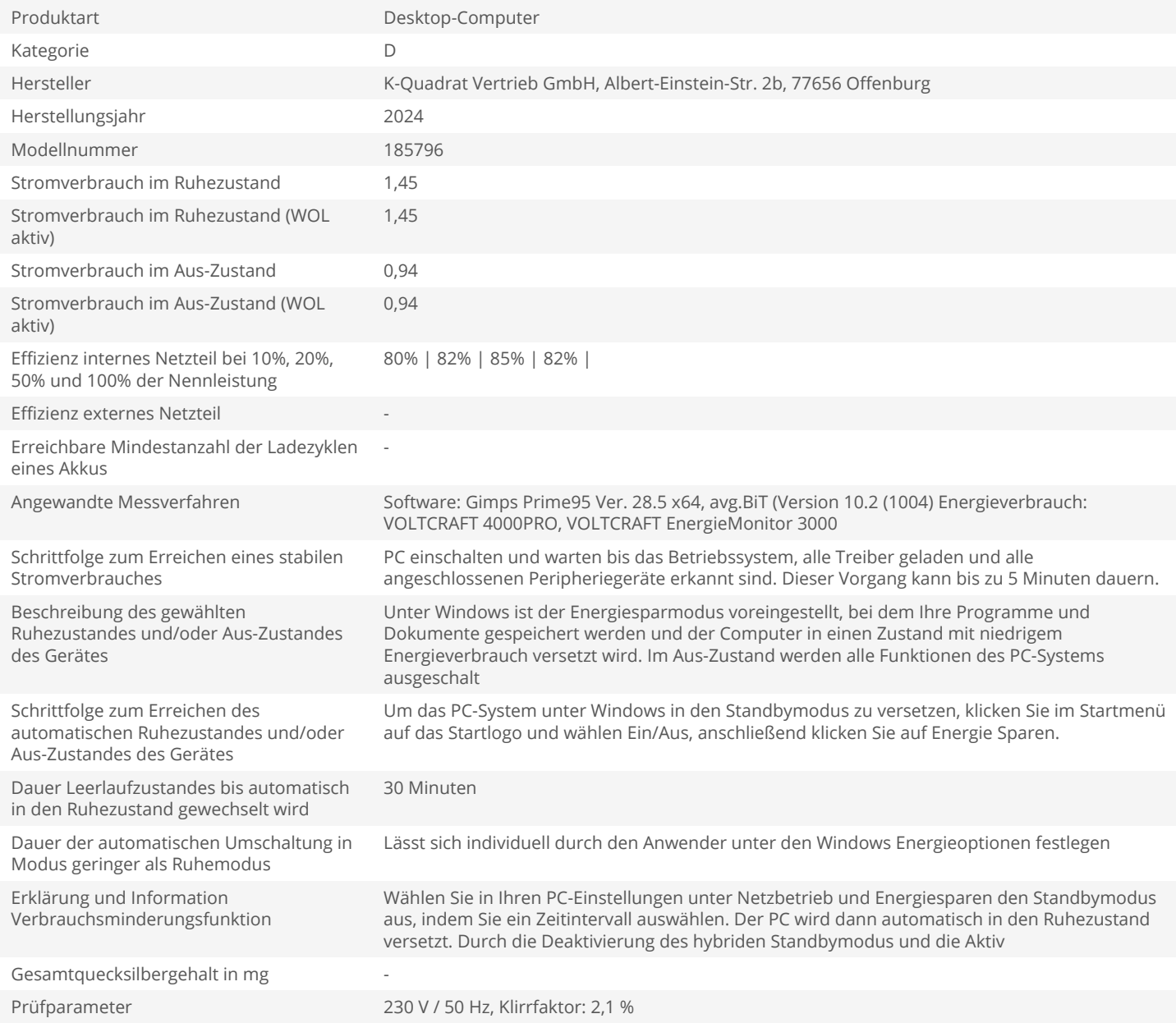